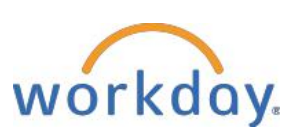

**Workday Performance Evaluation Checklist** (Benefit Eligible Employees)

## April 1, 2020 - March 31, 2021

## **Getting Ready for Performance Evaluations - below are the requirements for each section**

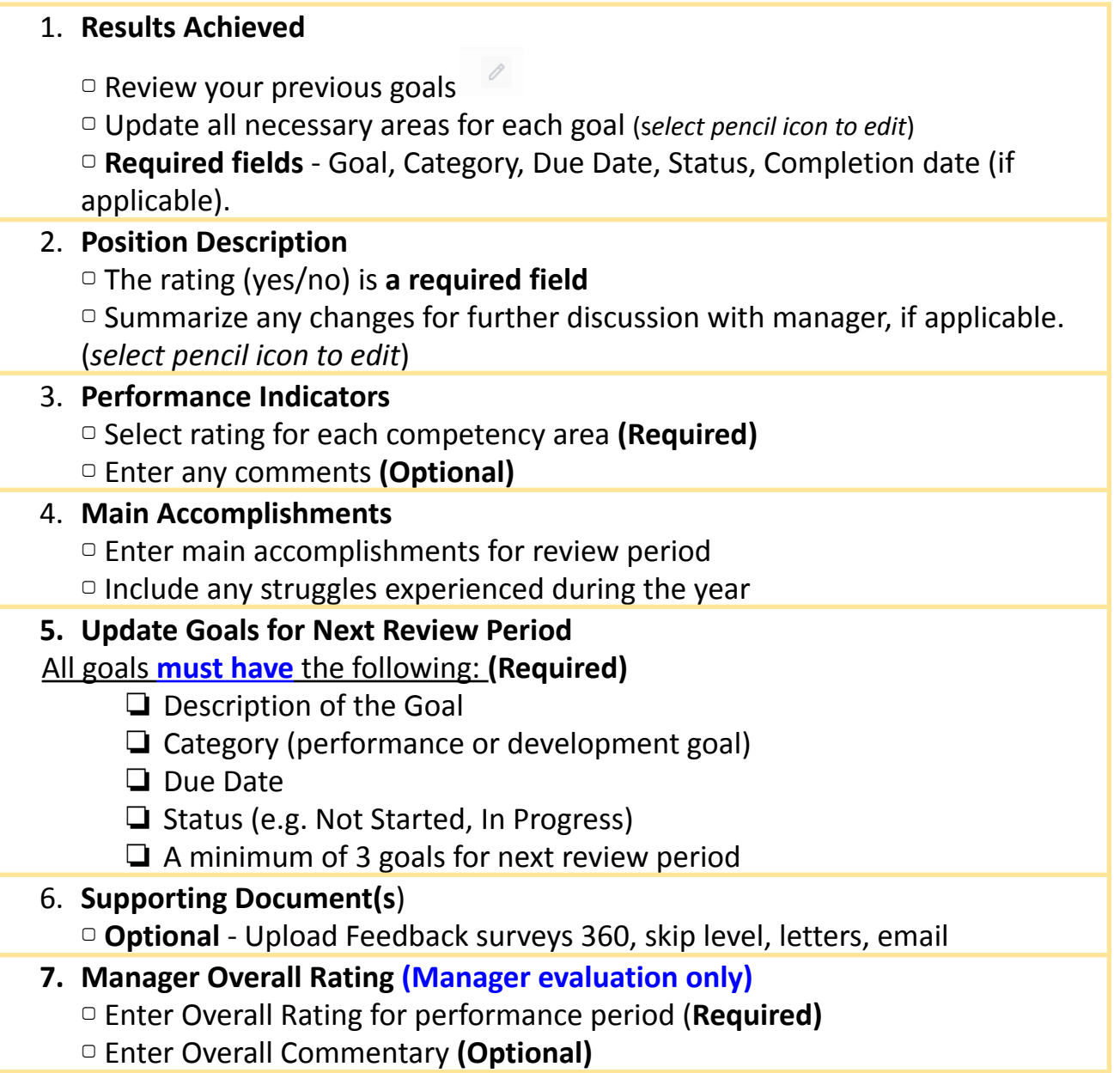

**Steps of Evaluation Process** - Please check in with your manager if they have a different timeline. As one step is completed, the evaluation moves forward to the next step. The dates listed below are when **HR** will *automatically* advance evaluations to the next step *(no matter if you have completed/uncompleted the section.*

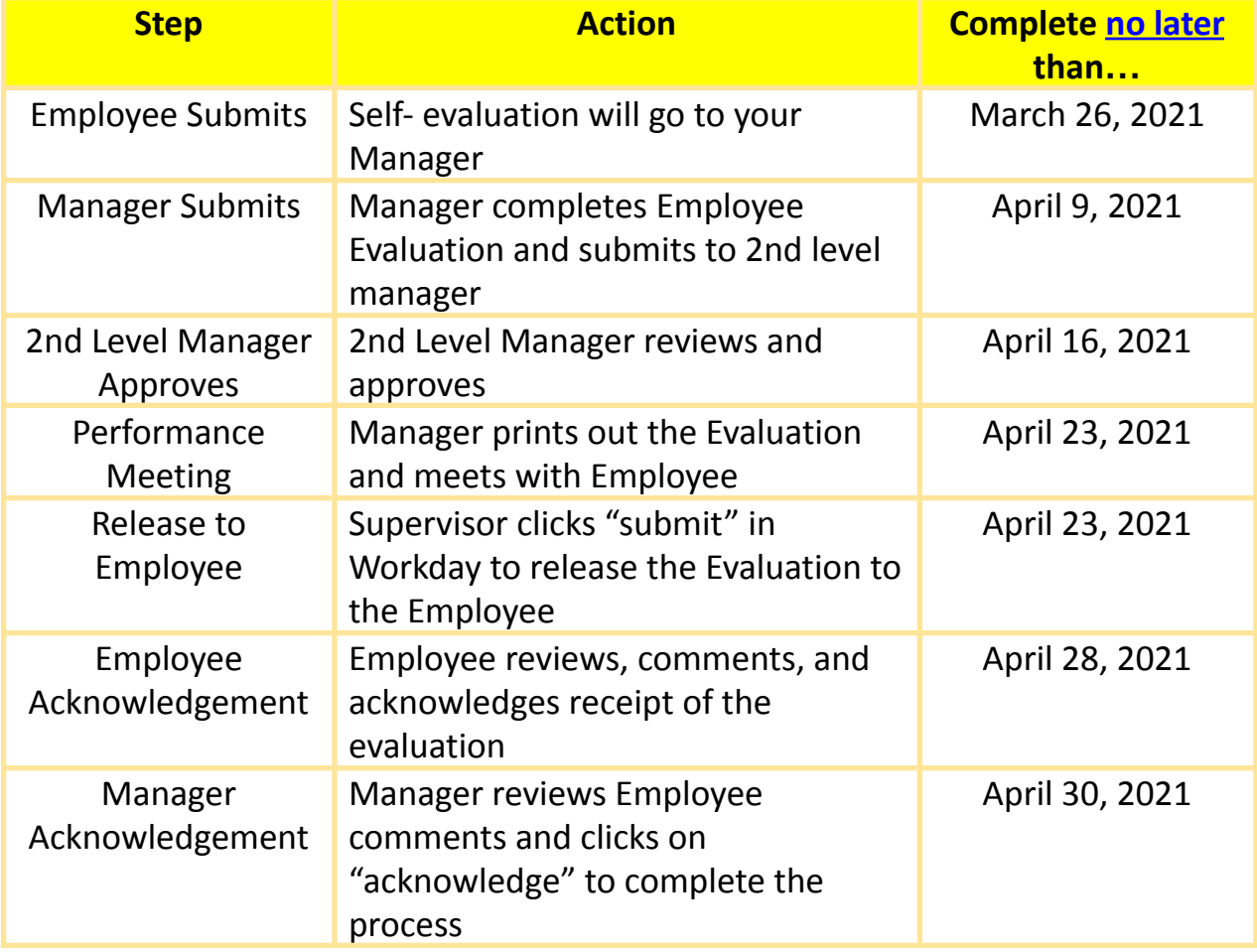

## **Helpful Information/Documentation**

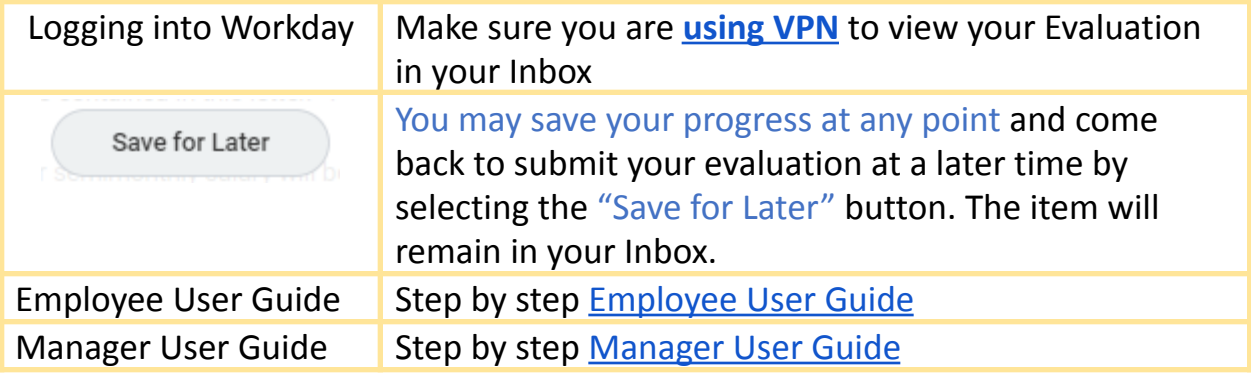

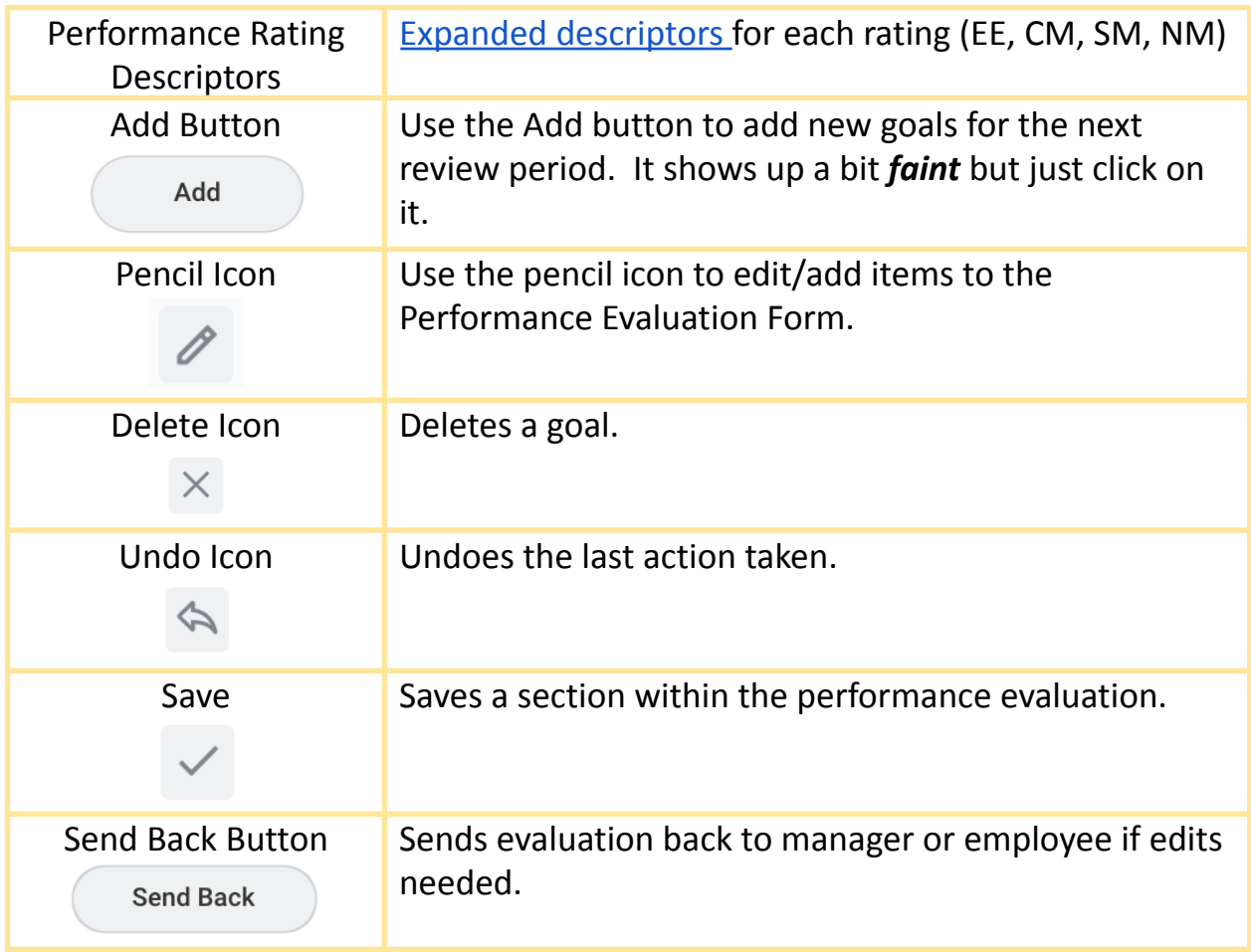